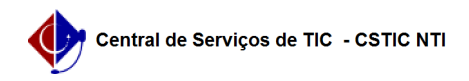

## [como fazer] Como cadastrar Componentes Curriculares

03/07/2024 07:20:18

## **Imprimir artigo da FAQ**

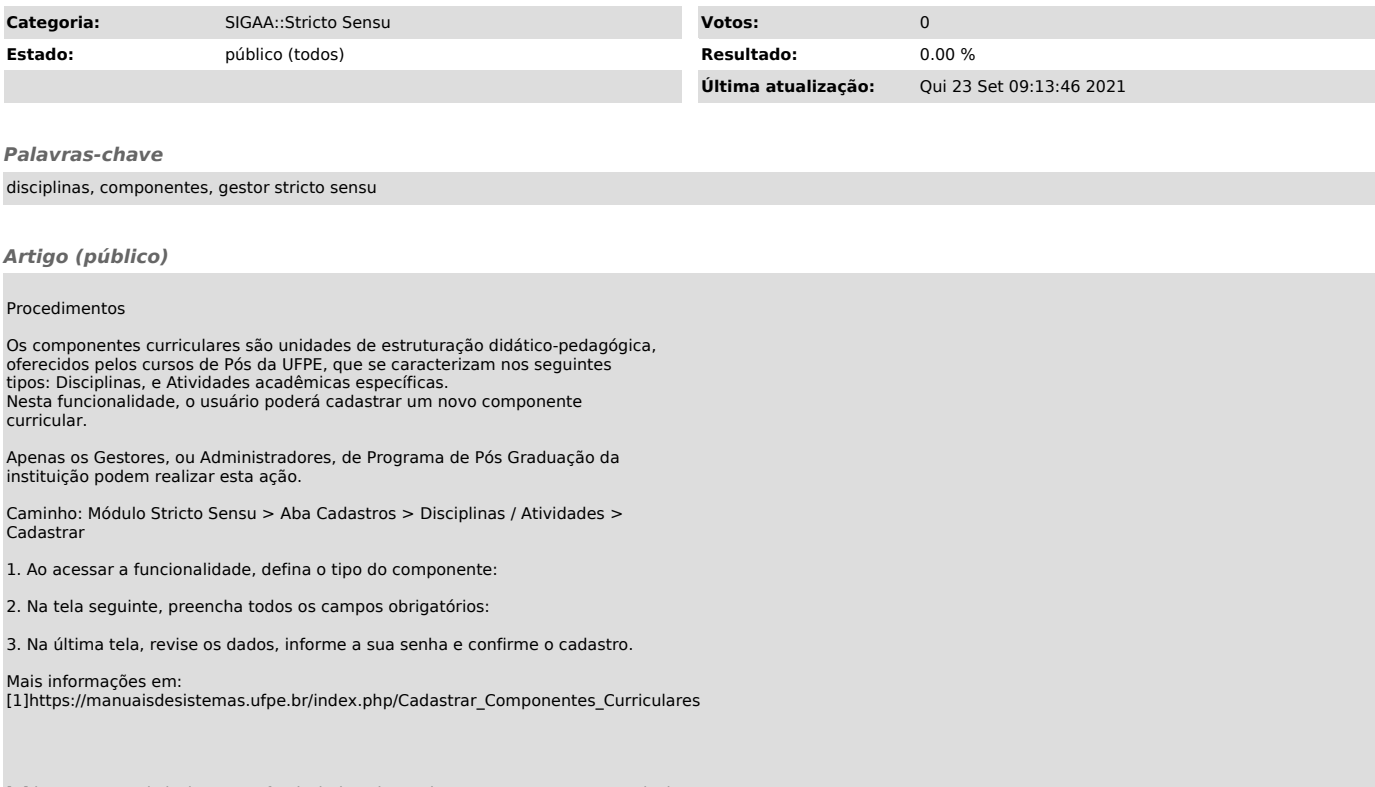

[1] https://manuaisdesistemas.ufpe.br/index.php/Cadastrar\_Componentes\_Curriculares